### Pokročilé statistické metody5. cvičení

Analýza hlavních komponent (PCA)

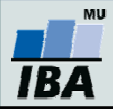

## Analýza hlavních komponent – jaký je cíl? **MU** *IBA*

### Analýza hlavních komponent – jaký je cíl?

• V převážné většině případů existují mezi dimenzemi korelační vztahy, tedy dimenze se navzájem vysvětlují a pro popis kompletní informace v datech není třeba všech dimenzí vstupního souboru.

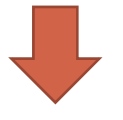

- 1. Popis a vizualizace vztahů mezi proměnnými
- 2. Výběr neredundantních proměnných pro další analýzy
- 3. Vytvoření zástupných faktorových os
- 4. Identifikace shluků/odlehlých objektů

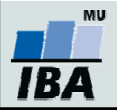

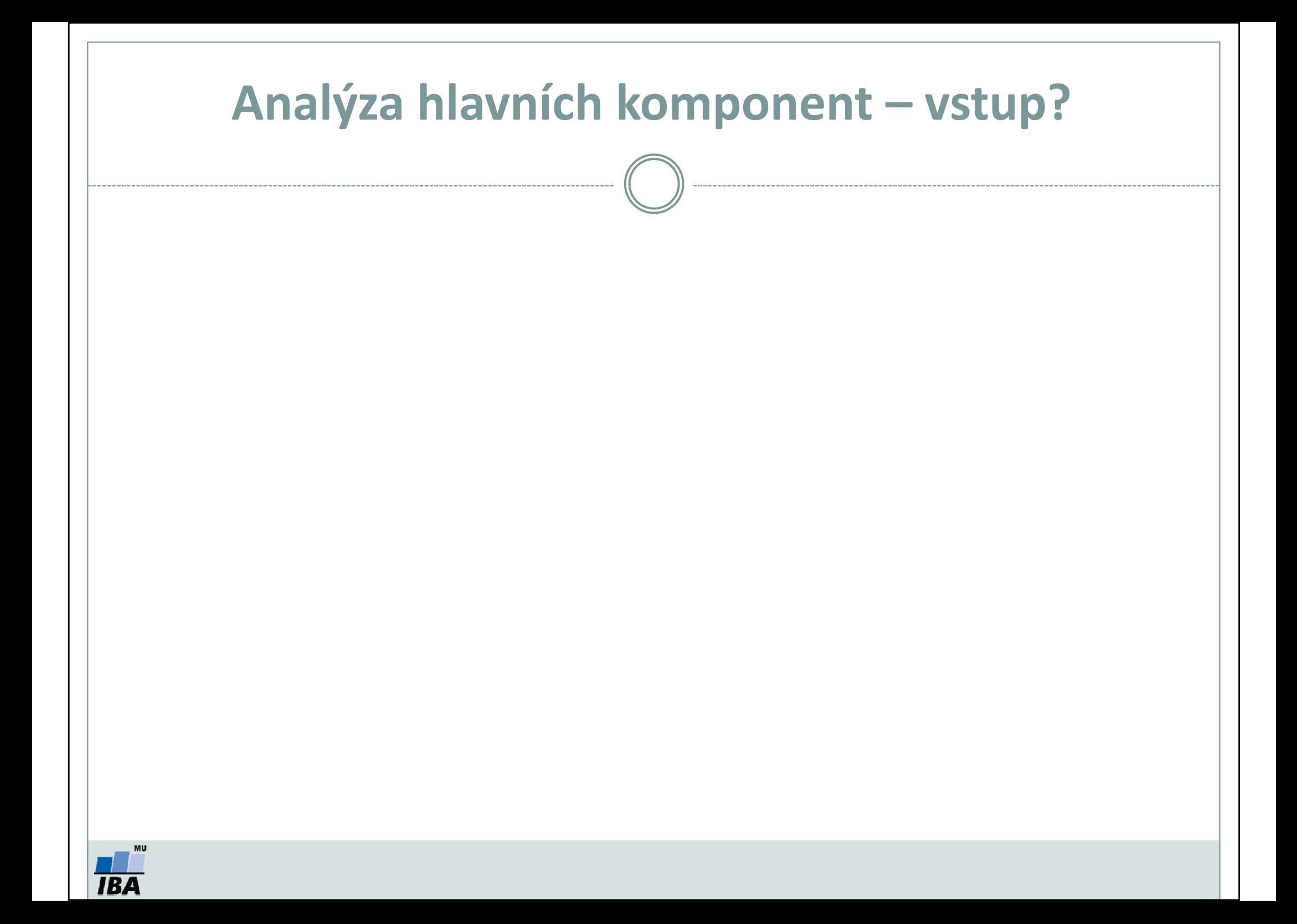

#### Analýza hlavních komponent – vstup?

- •Pracuje s asociační maticí korelací/kovariancí.
- •Jaký je vztah mezi kovariancí a korelací?
- •Kdy použijeme kterou matici?
- •Jaká bude dimenze matic?

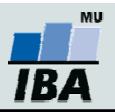

#### Jaký je vztah mezi kovariancí a korelací?

•• Kovariance popisuje vztah dvou proměnných; její rozsah závisí na variabilitě dat

$$
C(x_1, x_2) = \frac{\sum_{i=1}^{n} (x_1 - \widetilde{x}_1)(x_2 - \widetilde{x}_2)}{n-1}; C \in (-\infty; \infty)
$$

•**• Korelace** = kovariance standardizovaná na rozptyl proměnných.

$$
r(x_1, x_2) = \frac{C(x_1, x_2)}{\sqrt{D(x_1)}\sqrt{D(x_2)}}; r \in \langle -1; 1 \rangle
$$

- •Jaké hodnoty se nachází na diagonále korelační matice?
- • Má smysl použít metody redukce dimenzionality dat v situaci, kdy jsou hodnoty kovariance/korelace blízké nule?
- •Čemu odpovídá kovariance na standardizovaných datech?

Pokud D(x<sub>1</sub>)=D(x<sub>2</sub>)=1  $\rightarrow$  kovariance = korelace

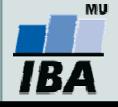

# Analýza hlavních komponent – předpoklady?**MU**

IBZ

### Analýza hlavních komponent – předpoklady?

- •Více objektů než proměnných (obvykle se uvádí 10x větší počet objektů než proměnných)
- • Vícerozměrná technika – 100% vyplněnost dat (jedna chybějící hodnota vede k odstranění celého objektu z analýzy)
- • Souvisí s výpočtem asociační matice – korelace/kovariance vyžadují zhruba normální rozdělení proměnných.

#### ALE! Jaké mohou být výjimky?

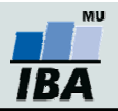

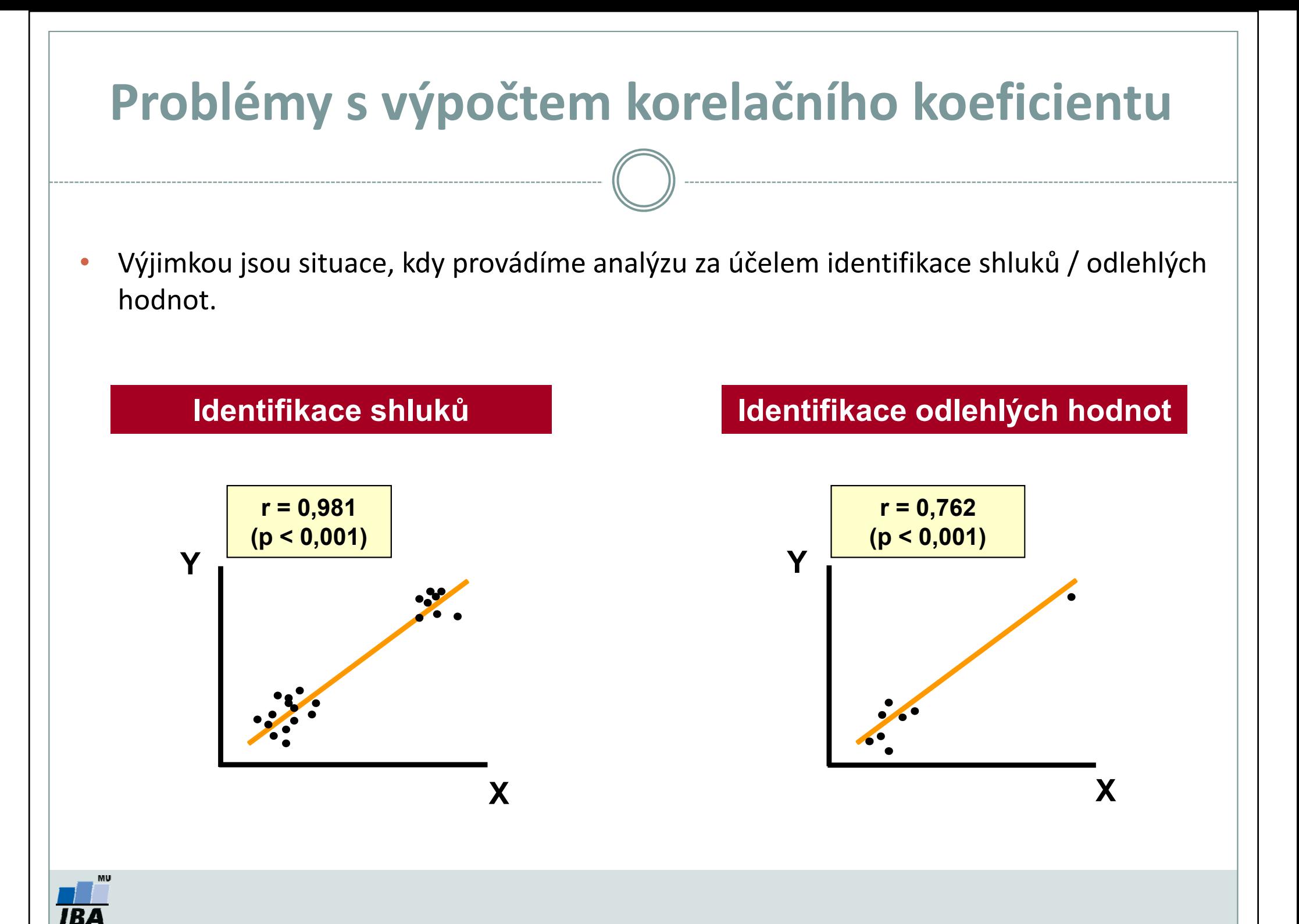

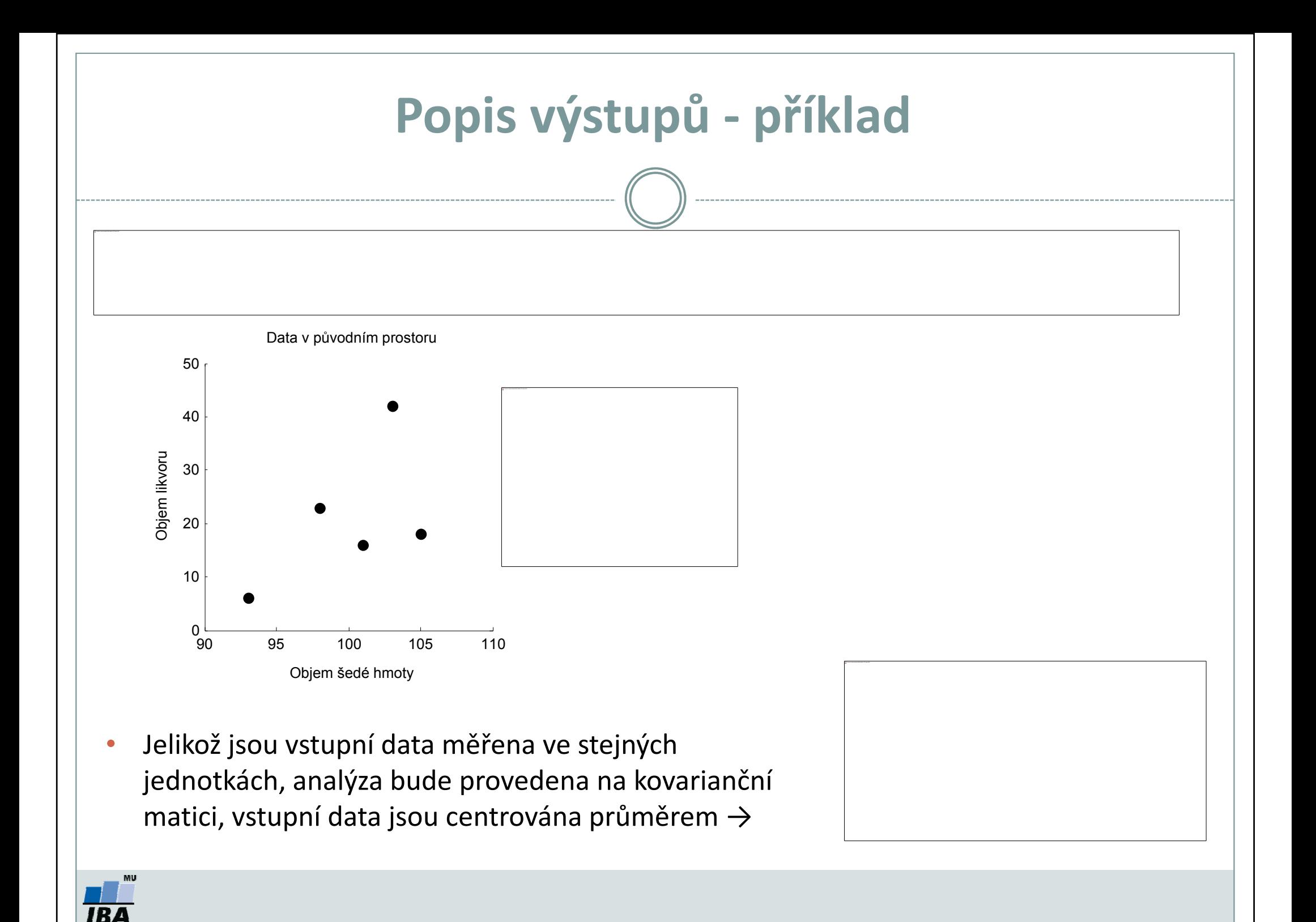

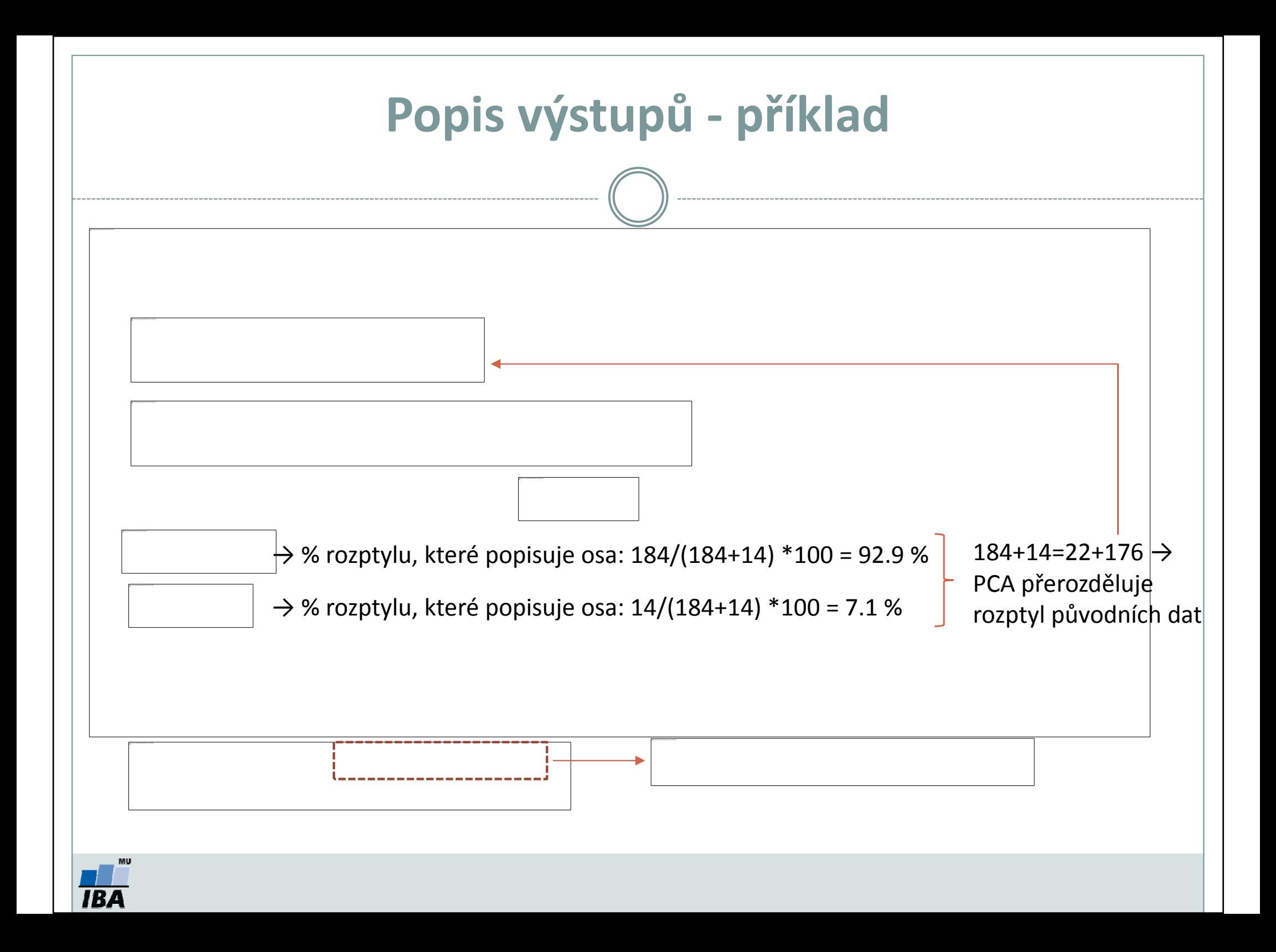

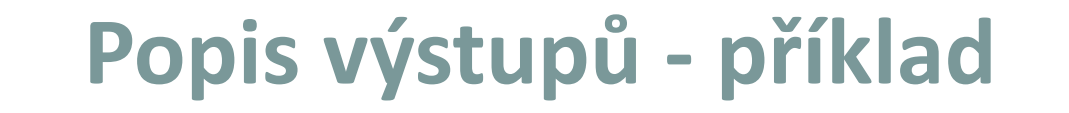

•• Nové osy  $(\mathsf{y}_1,\mathsf{y}_2)$  jsou lineární kombinací původních proměnných:

**IBA** 

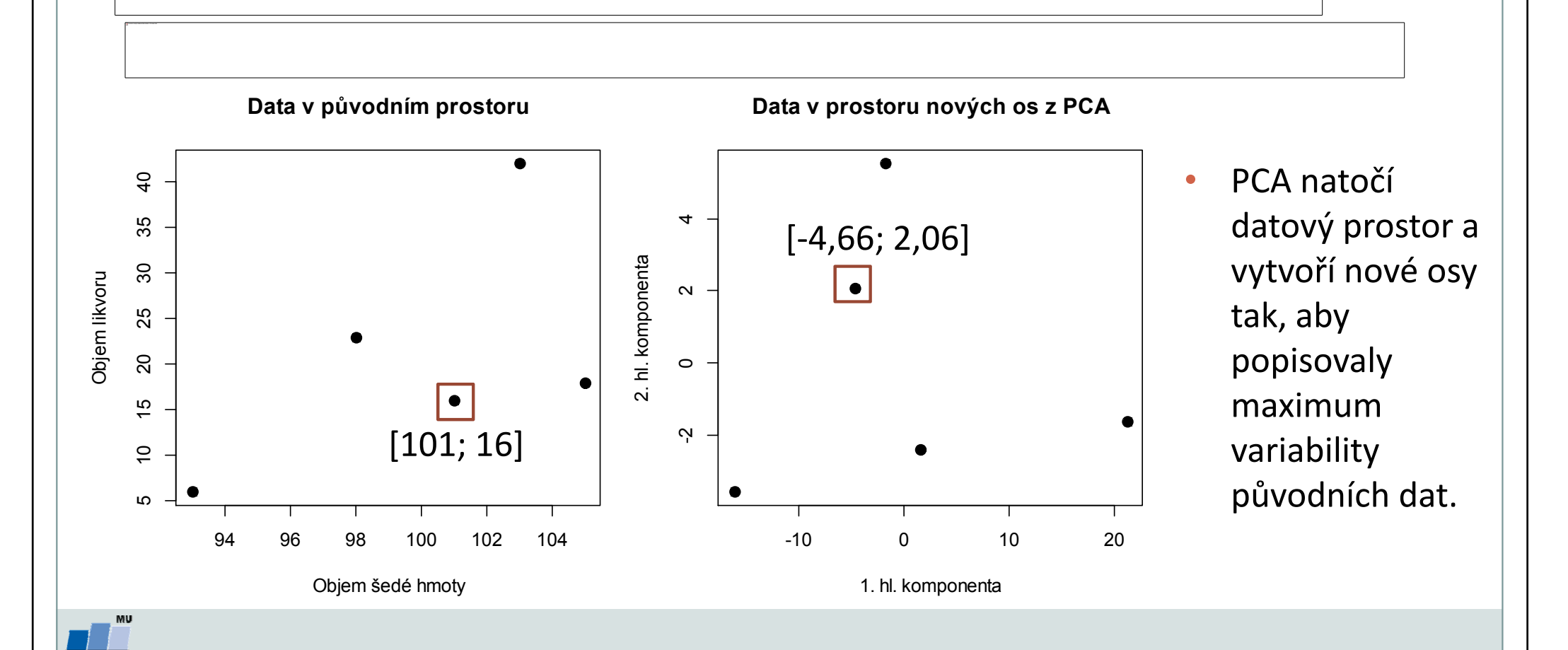

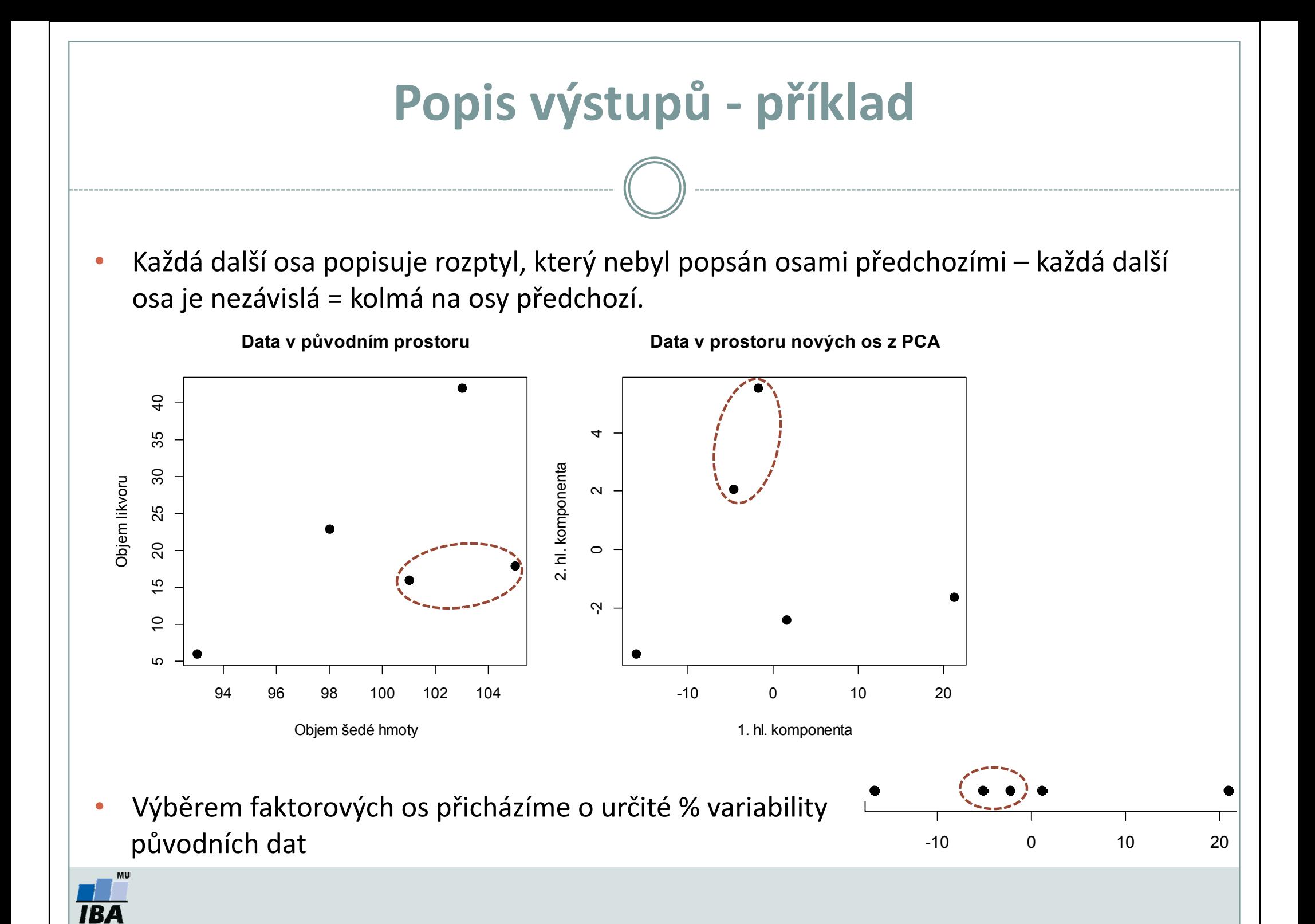

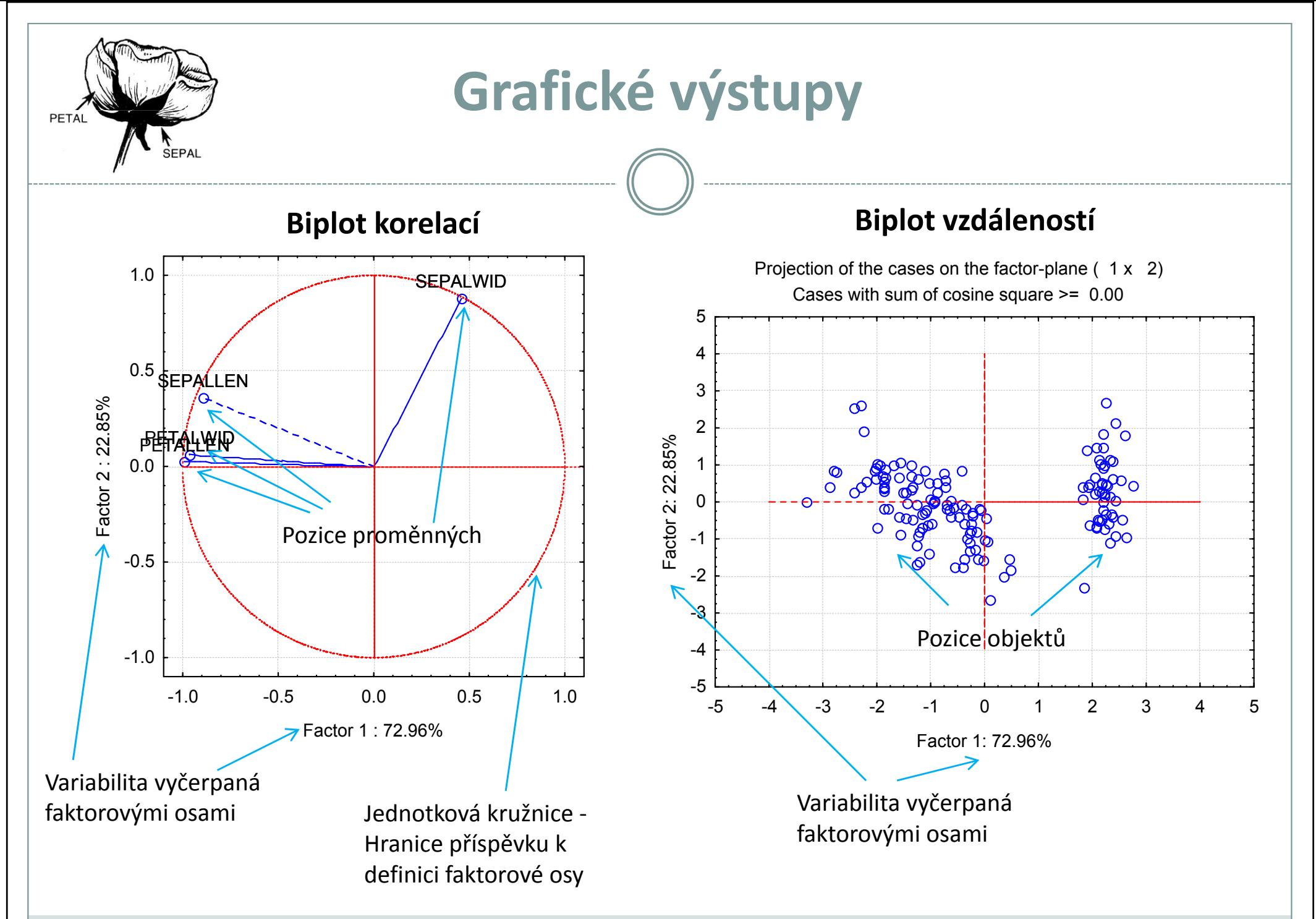

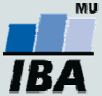

#### Jaký počet os popisuje dostatečně datový soubor?

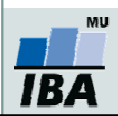

#### Jaký počet os popisuje dostatečně datový soubor?

• Ideálně 2-3 osy, je však potřeba brát ohled na % rozptylu původních dat, který vybranými osami popíšeme.

#### •Kaiser-Gutmanovo kritérium

- $\checkmark$  Pro další analýzu jsou vybrány osy s vlastním číslem >1 (korelace) nebo větším než je průměrné eigenvalue (kovariance)
- Logika je vybírat osy, které přispívají k vysvětlení variability dat více než připadá rovnoměrným rozdělením variability

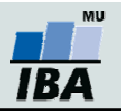

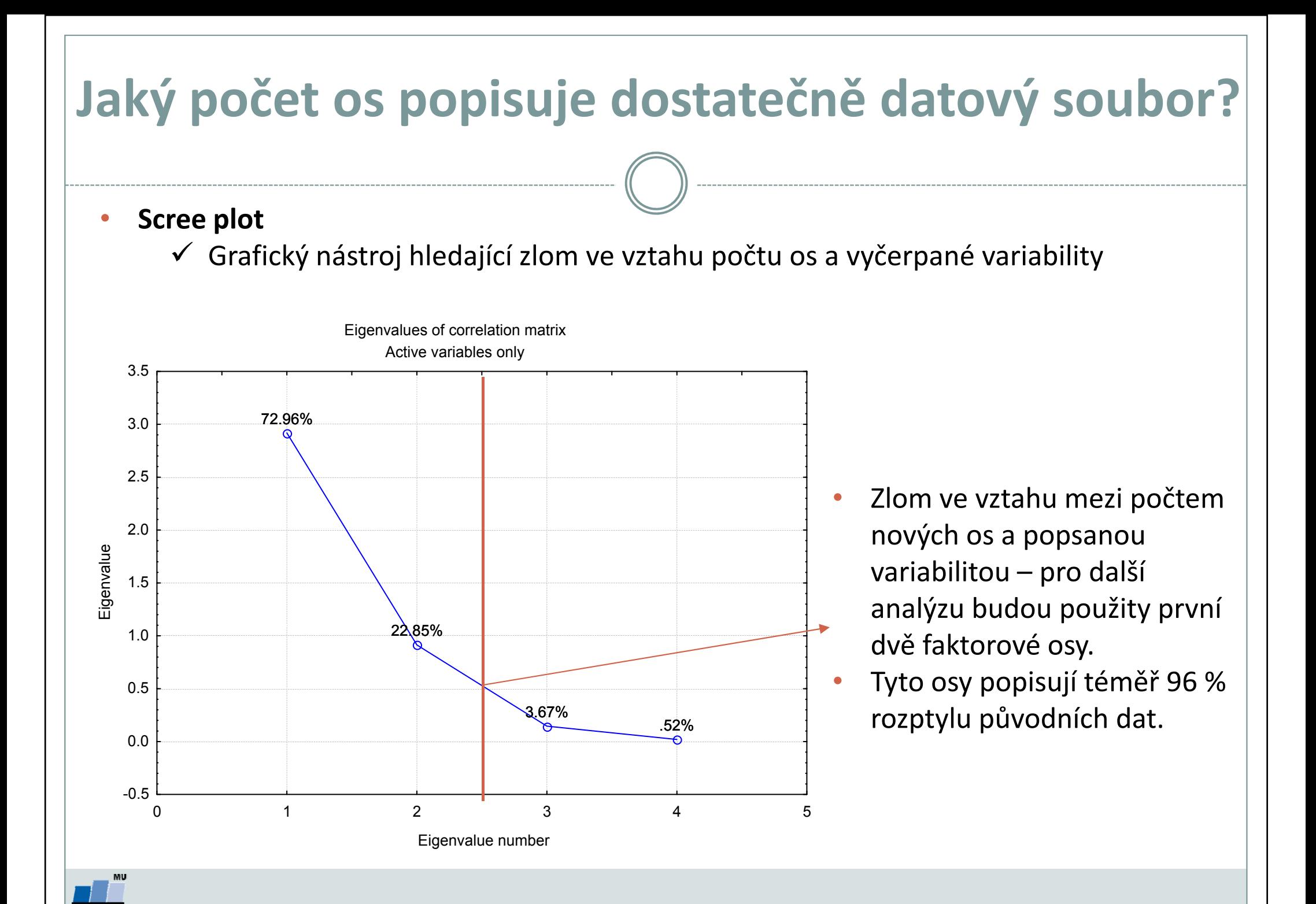

#### Jaký počet os popisuje dostatečně datový soubor?

- •**•** Shepardův diagram
	- Vykresluje vzdálenosti v prostoru původních proměnných proti vzdálenostem na nových osách

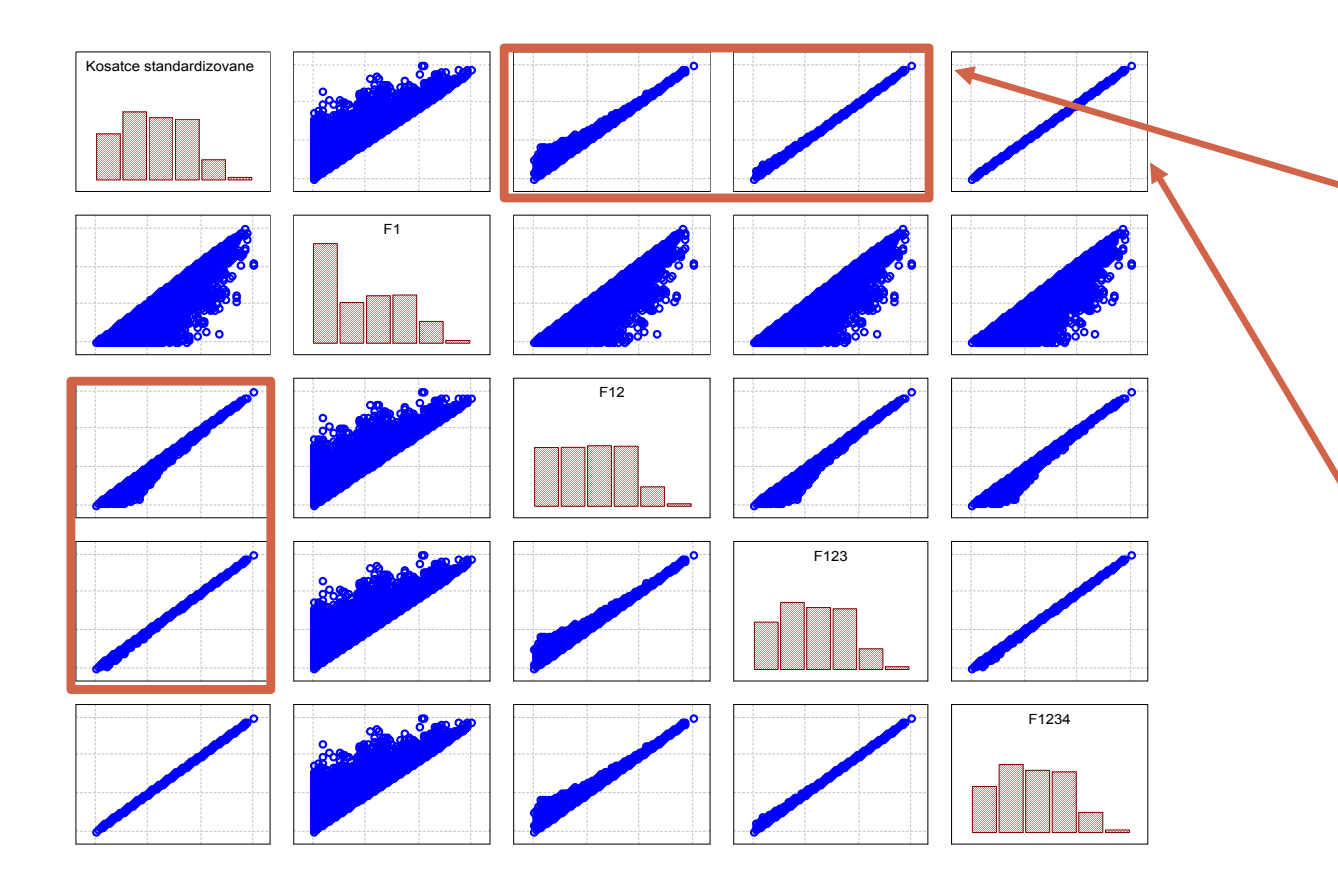

Za optimální z hlediska zachování vzdáleností objektů lze považovat dvě nebo tři dimenze.

Při použití všech dimenzí jsou vzdálenosti perfektně zachovány.

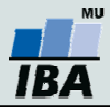